Федеральное государственное бюджетное образовательное учреждение высшего образования "Дальневосточный государственный университет путей сообщения" (ДВГУПС)

# УТВЕРЖДАЮ

Зав.кафедрой

(к202) Информационные технологии и системы

> Попов М.А., канд. техн. наук, доцент

N

26.04.2024

# РАБОЧАЯ ПРОГРАММА

#### **Методы моделирования и исследования угроз информационной безопасности автоматизированных систем** дисциплины

10.04.01 Информационная безопасность

Составитель(и): д.ф.-м.н, доцент, профессор, Карачанская Е.В.

Обсуждена на заседании кафедры: (к202) Информационные технологии и системы

Протокол от 24.04.2024г. № 4

Обсуждена на заседании методической комиссии по родственным направлениям и специальностям: Протокол

### **Визирование РПД для исполнения в очередном учебном году**

Председатель МК РНС

\_\_ \_\_\_\_\_\_\_\_\_\_ 2025 г.

(к202) Информационные технологии и системы Рабочая программа пересмотрена, обсуждена и одобрена для исполнения в 2025-2026 учебном году на заседании кафедры

> Протокол от  $2025$  г. № Зав. кафедрой Попов М.А., канд. техн. наук, доцент

# **Визирование РПД для исполнения в очередном учебном году**

Председатель МК РНС

\_\_ \_\_\_\_\_\_\_\_\_\_ 2026 г.

Рабочая программа пересмотрена, обсуждена и одобрена для исполнения в 2026-2027 учебном году на заседании кафедры (к202) Информационные технологии и системы

> Протокол от  $\qquad \qquad 2026 \text{ r. } \mathbb{N}^2$ Зав. кафедрой Попов М.А., канд. техн. наук, доцент

### **Визирование РПД для исполнения в очередном учебном году**

Председатель МК РНС

\_\_ \_\_\_\_\_\_\_\_\_\_ 2027 г.

(к202) Информационные технологии и системы Рабочая программа пересмотрена, обсуждена и одобрена для исполнения в 2027-2028 учебном году на заседании кафедры

> Протокол от  $\frac{1}{2027 \text{ r. } N_2}$ Зав. кафедрой Попов М.А., канд. техн. наук, доцент

### **Визирование РПД для исполнения в очередном учебном году**

Председатель МК РНС

\_\_ \_\_\_\_\_\_\_\_\_\_ 2028 г.

(к202) Информационные технологии и системы Рабочая программа пересмотрена, обсуждена и одобрена для исполнения в 2028-2029 учебном году на заседании кафедры

> Протокол от  $2028$  г.  $\mathcal{N}_2$ Зав. кафедрой Попов М.А., канд. техн. наук, доцент

Рабочая программа дисциплины Методы моделирования и исследования угроз информационной безопасности автоматизированных систем

разработана в соответствии с ФГОС, утвержденным приказом Министерства образования и науки Российской Федерации от 26.11.2020 № 1455

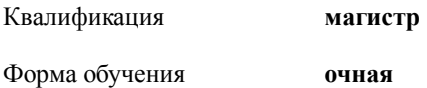

### **ОБЪЕМ ДИСЦИПЛИНЫ (МОДУЛЯ) В ЗАЧЕТНЫХ ЕДИНИЦАХ С УКАЗАНИЕМ КОЛИЧЕСТВА АКАДЕМИЧЕСКИХ ЧАСОВ, ВЫДЕЛЕННЫХ НА КОНТАКТНУЮ РАБОТУ ОБУЧАЮЩИХСЯ С ПРЕПОДАВАТЕЛЕМ (ПО ВИДАМ УЧЕБНЫХ ЗАНЯТИЙ) И НА САМОСТОЯТЕЛЬНУЮ РАБОТУ ОБУЧАЮЩИХСЯ**

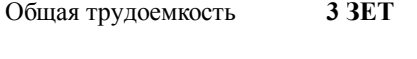

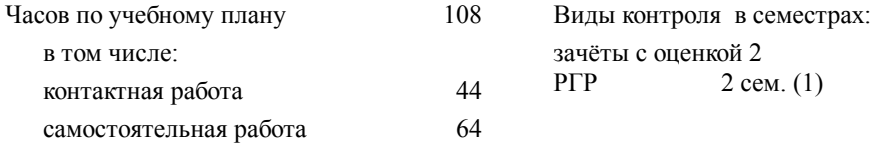

### **Распределение часов дисциплины по семестрам (курсам)**

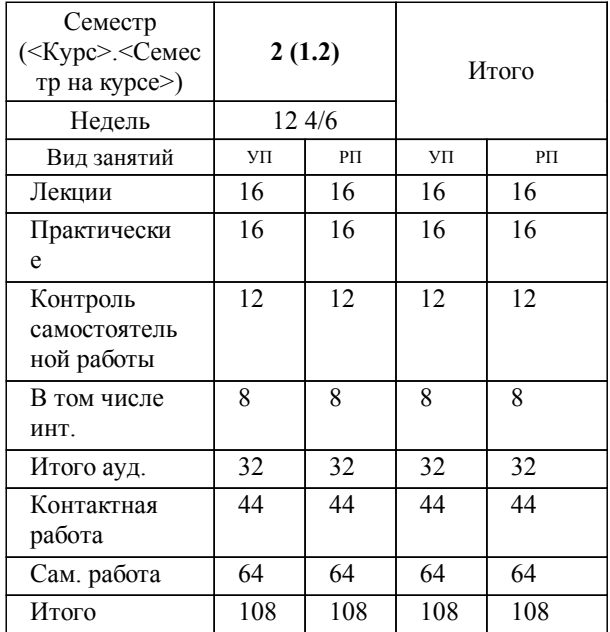

### **1. АННОТАЦИЯ ДИСЦИПЛИНЫ (МОДУЛЯ)** 1.1 Угрозы безопасности информационно - телекоммуникационным системам и их источники. Математические методs моделирования угроз. Методы исследования угроз информационной безопасности автоматизированных систем. Использования инструментальных средств для анализа защищенности объектов информатизации. Формирование модели угроз информационной системе. Определение актуальности угроз. Математические способы анализа защищенности объектов информатизации и информационных систем. Анализ защищенности информационных систем на основе моделирования угроз.

# **2. МЕСТО ДИСЦИПЛИНЫ (МОДУЛЯ) В СТРУКТУРЕ ОБРАЗОВАТЕЛЬНОЙ ПРОГРАММЫ**

Код дисциплины: Б1.О.04

**2.1 Требования к предварительной подготовке обучающегося:**

2.1.1 Прикладная статистика и основы научных исследований

**2.2 Дисциплины и практики, для которых освоение данной дисциплины (модуля) необходимо как предшествующее:**

2.2.1 Методы проектирования защищенных информационных систем

2.2.2 Научно-исследовательская работа

2.2.3 Преддипломная практика

2.2.4 Тестирование и верификация информационных систем

### **3. ПЕРЕЧЕНЬ ПЛАНИРУЕМЫХ РЕЗУЛЬТАТОВ ОБУЧЕНИЯ ПО ДИСЦИПЛИНЕ (МОДУЛЮ), СООТНЕСЕННЫХ С ПЛАНИРУЕМЫМИ РЕЗУЛЬТАТАМИ ОСВОЕНИЯ ОБРАЗОВАТЕЛЬНОЙ ПРОГРАММЫ**

**ОПК-4: Способен осуществлять сбор, обработку и анализ научно-технической информации по теме исследования, разрабатывать планы и программы проведения научных исследований и технических разработок;**

**Знать:**

основные принципы, логику научных исследований; методы и средства сбора, обработки, анализа и систематизации научно -технической информации по теме исследования, выбора методов и средств решения задачи, разработки планов и программ проведения научных исследований и технических разработок.

**Уметь:**

формировать систему организации процесса научных исследований; определять требования, предъявляемые к научным исследованиям, планировать и организовывать их выполнение;

осуществлять сбор, обработку, анализ и систематизацию научно-технической информации по теме исследования; выбирать методы и средства решения задачи; разрабатывать планы и программы проведения научных исследований и технических разработок

**Владеть:**

теоретическим представлением об общей методологии научного исследования; методами и средствами сбора, обработки, анализа и систематизации научно-технической информации по теме исследования, разработки планов и программ проведения научных исследований и технических разработок

**ОПК-5: Способен проводить научные исследования, включая экспериментальные, обрабатывать результаты исследований, оформлять научно-технические отчеты, обзоры, готовить по результатам выполненных исследований научные доклады и статьи.**

**Знать:**

проводить экспериментальные исследования защищенности объектов с применением соответствующих физических и математических методов, технических и программных средств обработки результатов эксперимента

**Уметь:**

обрабатывать результаты экспериментальных исследований, оформлять научно-технические отчеты, обзоры, готовить по результатам выполненных исследований научные доклады и статьи

**Владеть:**

навыками обработки большого количества иноязычной информации с целью подготовки научной работы;

навыками проектирования интеллектуальных информационных систем; подходами применения технологий искусственного интеллекта для различных областей; навыками разработки и исследования теоретических и экспериментальных моделей объектов профессиональной деятельности в различных областях

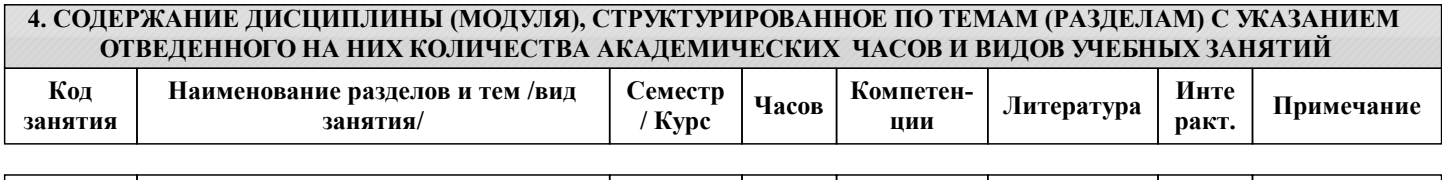

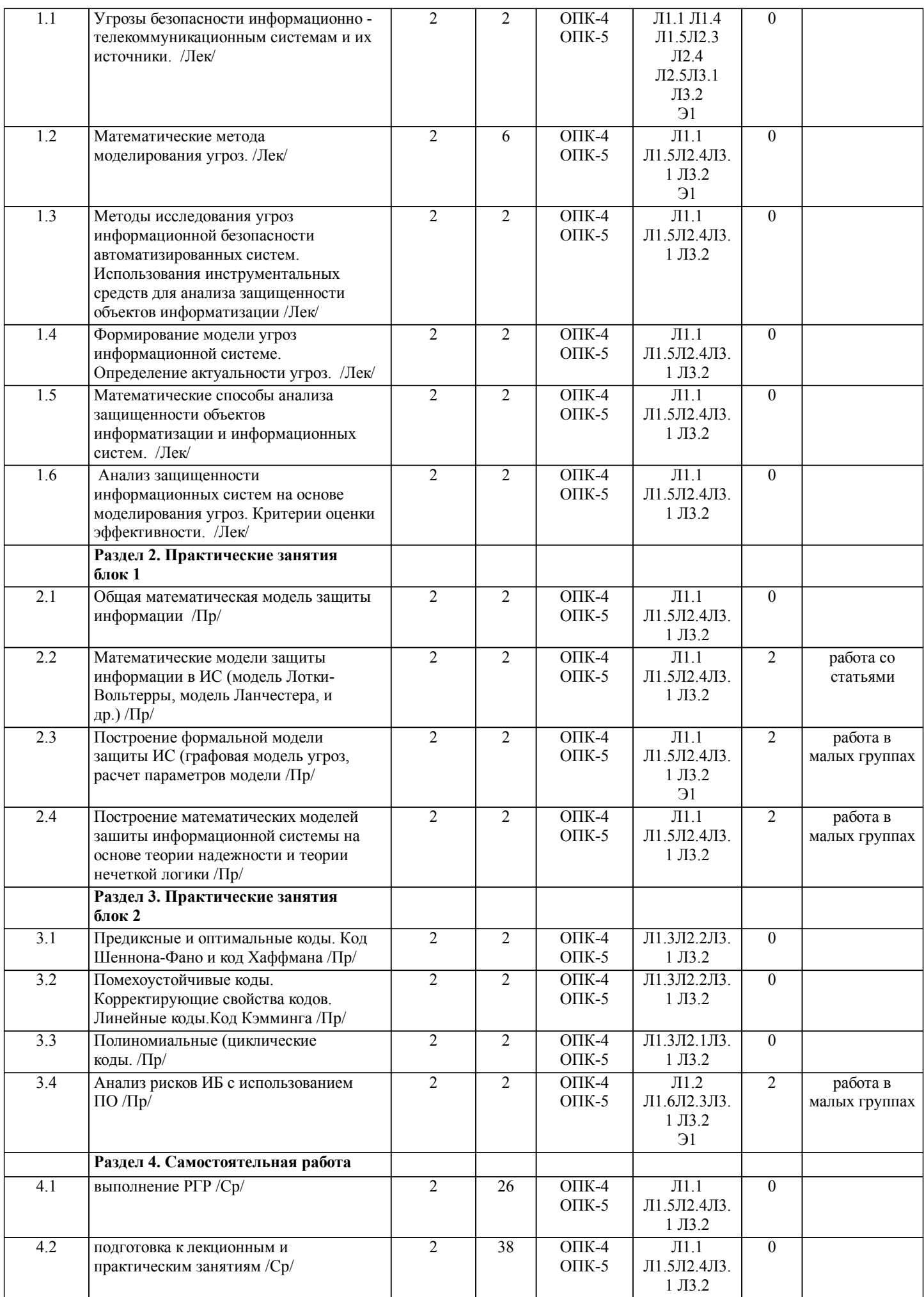

стр. 5

# **5. ОЦЕНОЧНЫЕ МАТЕРИАЛЫ ДЛЯ ПРОВЕДЕНИЯ ПРОМЕЖУТОЧНОЙ АТТЕСТАЦИИ**

# **Размещены в приложении**

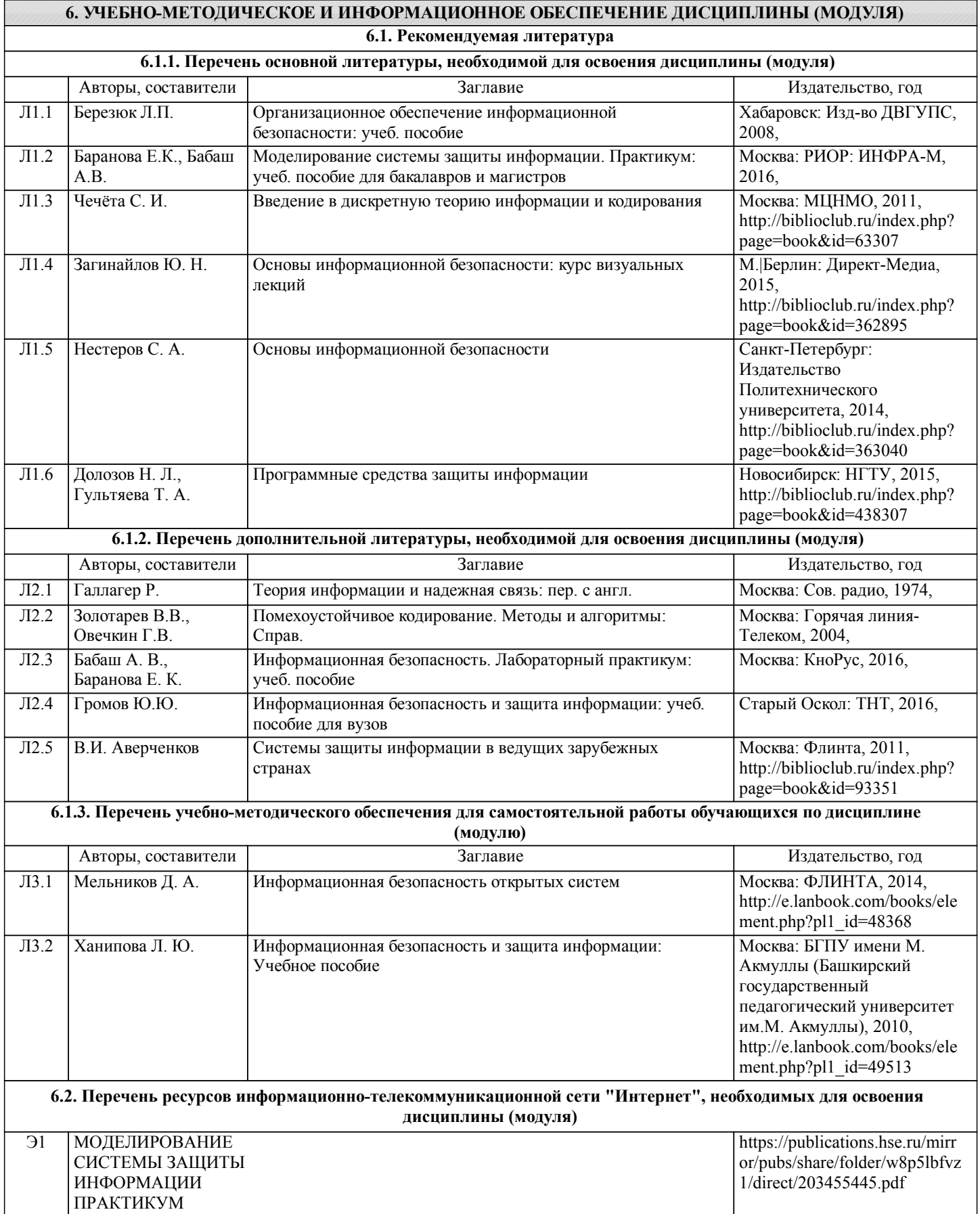

**6.3 Перечень информационных технологий, используемых при осуществлении образовательного процесса по дисциплине (модулю), включая перечень программного обеспечения и информационных справочных систем (при необходимости)**

**6.3.1 Перечень программного обеспечения**

Visio Pro 2007 - Векторный графический редактор, редактор диаграмм и блок-схем, лиц.45525415

Windows 7 Pro - Операционная система, лиц. 60618367

Антивирус Kaspersky Endpoint Security для бизнеса – Расширенный Russian Edition - Антивирусная защита, контракт 469 ДВГУПС

Free Conference Call (свободная лицензия)

Zoom (свободная лицензия)

Matlab Базовая конфигурация (Academic new Product Concurrent License в составе: (Matlab, Simulink,Partial Differential Equation Toolbox) - Математический пакет, контракт 410

TrueConf — приложение для конференций на Windows

**6.3.2 Перечень информационных справочных систем**

Профессиональная база данных, информационно-справочная система КонсультантПлюс - http://www.consultant.ru

### **7. ОПИСАНИЕ МАТЕРИАЛЬНО-ТЕХНИЧЕСКОЙ БАЗЫ, НЕОБХОДИМОЙ ДЛЯ ОСУЩЕСТВЛЕНИЯ ОБРАЗОВАТЕЛЬНОГО ПРОЦЕССА ПО ДИСЦИПЛИНЕ (МОДУЛЮ)**

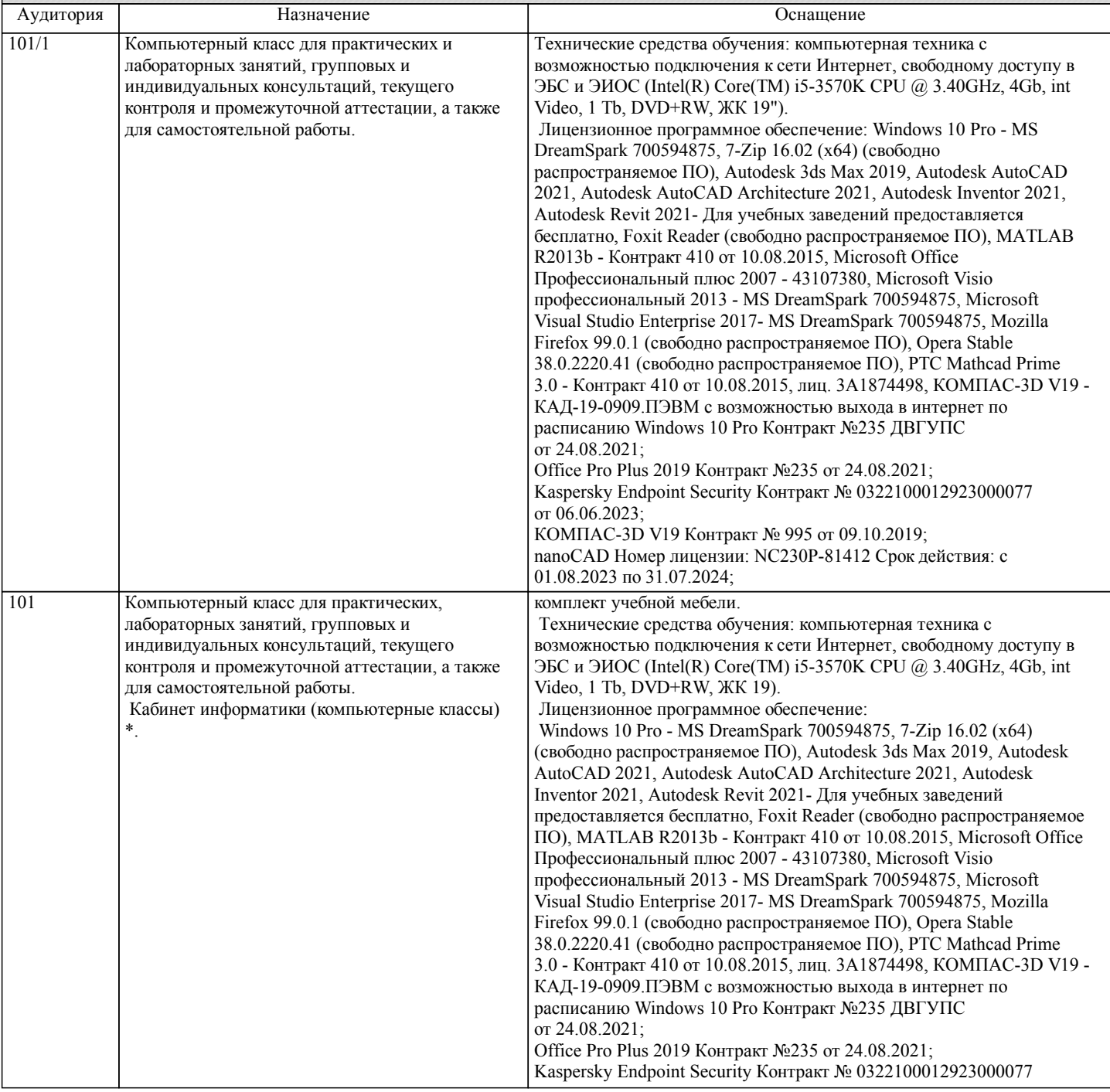

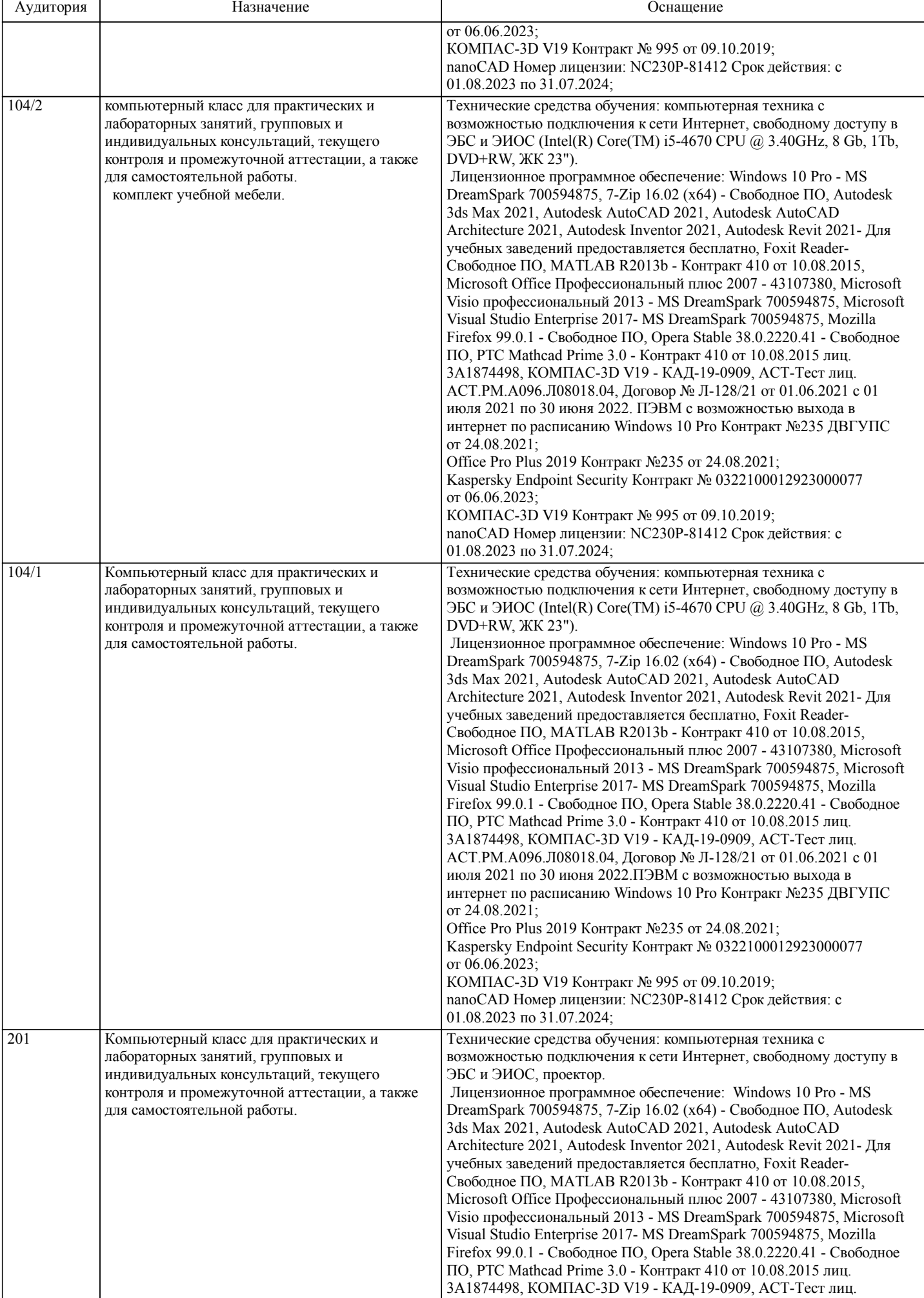

стр. 8

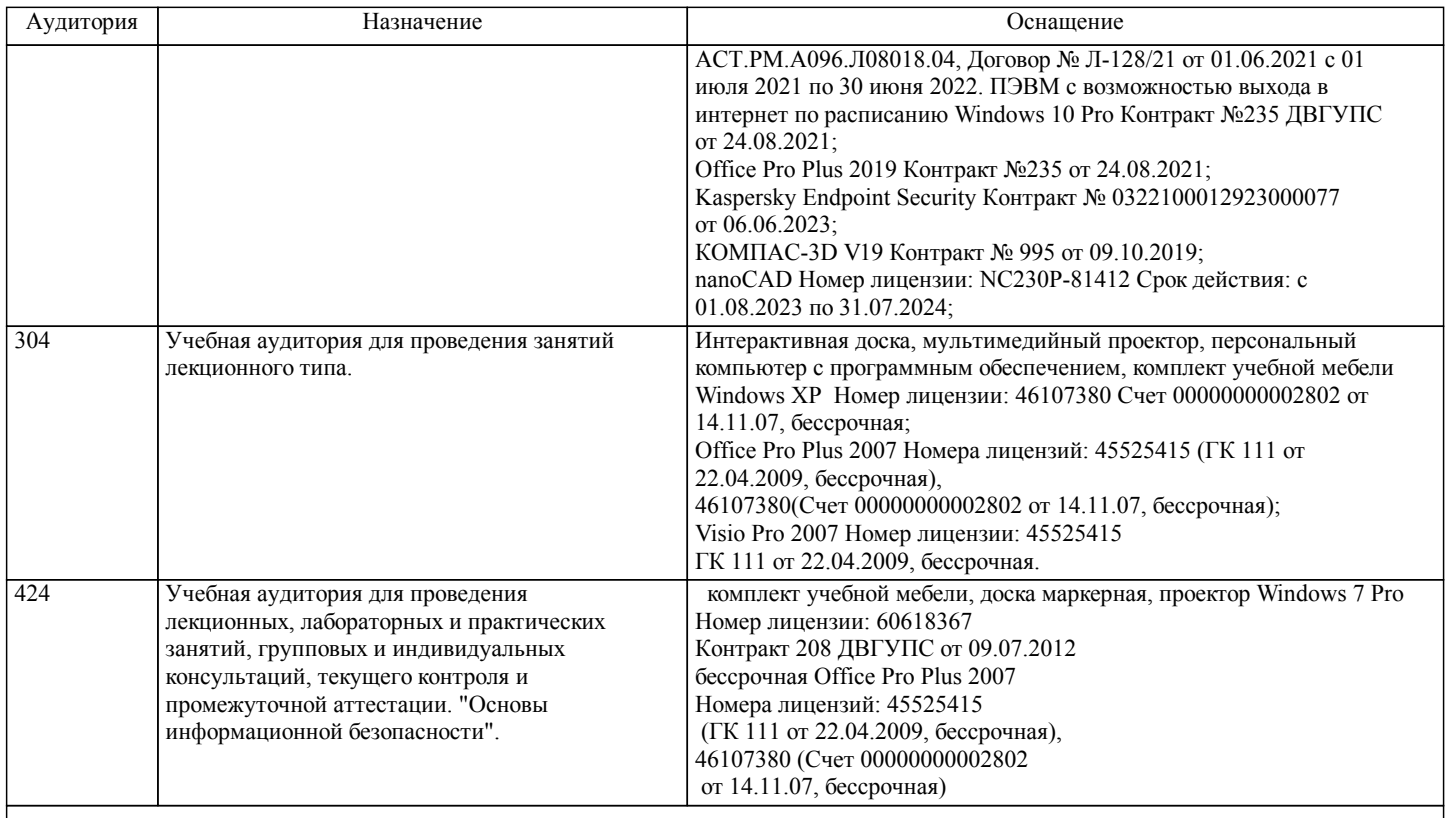

## **8. МЕТОДИЧЕСКИЕ МАТЕРИАЛЫ ДЛЯ ОБУЧАЮЩИХСЯ ПО ОСВОЕНИЮ ДИСЦИПЛИНЫ (МОДУЛЯ)**

Видами аудиторной работы студента при изучении дисциплины являются лекции и практические занятия. Студент обязан посещать аудиторные занятия. На лекциях излагаются и разъясняются основные понятия темы, связанные с ней теоретические и практические проблемы, даются рекомендации для самостоятельной

работы. В ходе лекции студент должен внимательно слушать и конспектировать лекционный материал. При необходимости студент имеет право задать вопрос в отношении изложенного материала во время, отведенное для этих целей преподавателем.

На практических занятиях излагаются и разъясняются основные понятия темы, связанные с выполнением практических заданий, даются рекомендации для самостоятельной работы и выполнения РГР.

Тема РГР: Составление формальной модели системы защиты инфоормации АИС.

Задания.

1. Составить графовую модель угроз АИС, встроить СЗИ.

2. Расчитать параметры модели.

Требования к оформлению РГР.

Отчет должен соответствовать следующим требованиям:

1. Отчет результатов РГР оформляется в текстовом редакторе MS Word на листах формата А4 (297х210).

2. Изложение материала в отчете должно быть последовательным и логичным. Отчет состоит из задания на РГР,

содержания, разделов, выводов и списка литературных источников. В структуру отчета может входить Приложение. 3. Объем РГР работы должен быть – 10-15 страниц.

4. Отчет должен быть отпечатан на компьютере через 1-1,5 интервала, номер шрифта – 12-14 пт Times New Roman. Расположение текста должно обеспечивать соблюдение следующих полей:

− левое 20 мм.

− правое 15 мм.

− верхнее 20 мм.

− нижнее 25 мм.

5. Все страницы отчета, включая иллюстрации и приложения, имеют сквозную нумерацию без пропусков, повторений, литературных добавлений. Первой страницей считается титульный лист, на которой номер страницы не ставится. 6. Таблицы и диаграммы, созданные в MS Excel, вставляются в текст в виде динамической ссылки на источник через специальную вставку.

7. Основной текст делится на главы и параграфы. Главы нумеруются арабскими цифрами в пределах всей работы и начинаются с новой страницы.

8. Подчеркивать, переносить слова в заголовках и тексте нельзя. Если заголовок состоит из двух предложений, их разделяют точкой. В конце заголовка точку не ставят.

9. Ссылки на литературный источник в тексте сопровождаются порядковым номером, под которым этот источник включен в список используемой литературы. Перекрестная ссылка заключается в квадратные скобки. Допускаются постраничные

сноски с фиксированием источника в нижнем поле листа.

10. Составление библиографического списка используемой литературы осуществляется в соответствии с ГОСТ.

При подготовке к зачету с оценкой необходимо ориентироваться на конспекты лекций, рекомендуемую литературу, образовательные Интернет - ресурсы. Студенту рекомендуется также в начале учебного курса познакомиться со следующей учебно-методической документацией:

- программой дисциплины;

- перечнем знаний и умений, которыми студент должен владеть;

- тематическими планами практических занятий;

- учебниками, пособиями по дисциплине, а также электронными ресурсами;

- перечнем вопросов к зачету, экзамену.

После этого у студента должно сформироваться четкое представление об объеме и характере знаний и умений, которыми надо будет овладеть в процессе освоения дисциплины. Систематическое выполнение учебной работы на практических занятиях позволит успешно освоить дисциплину и создать хорошую базу для сдачи зачета, экзамена.

Оформление и защита производится в соответствии со стандартом ДВГУПС СТ «Учебные студенческие работы. Общие положения»

Оценка знаний по дисциплине производится в соответствии со стандартом ДВГУПС СТ «Формы, периодичность и порядок текущего контроля успеваемости и промежуточной

При подготовке к практическим занятиям студент должен изучить вопросы ранее рассмотренные на лекционных занятиях.

По организации самостоятельной работы

Для студентов самостоятельная работа является одним из основных видов работы по изучению дисциплины. Она включает

- изучение материала установочных занятий;

- работу с рекомендованной литературой и дополнительными источниками информации;

- подготовку к сдаче зачета и экзамена.

Самостоятельную работу по изучению дисциплины целесообразно начинать с изучения рабочей программы, которая содержит основные требования к знаниям, умениям, навыкам обучаемых, ознакомления с разделами и темами.

Для обучающихся инвалидов и лиц с ограниченными возможностями здоровья предусмотрено обслуживание по межбиблиотечному абонементу (МБА) с Хабаровской краевой специализированной библиотекой для слепых. По запросу пользователей НТБ инвалидов по зрению, осуществляется информационно-библиотечное обслуживание, доставка и выдача для работы в читальном зале книг в специализированных форматах для слепых.

Разработка при необходимости индивидуальных учебных планов и индивидуальных графиков обучения инвалидов и лиц с ограниченными возможностями здоровья.

Обучающиеся инвалиды, могут обучаться по индивидуальному учебному плану в установленные сроки с учетом особенностей и образовательных потребностей конкретного обучающегося.

Под индивидуальной работой подразумеваются две формы взаимодействия с преподавателем: индивидуальная учебная работа (консультации), т.е. дополнительное разъяснение учебного материала и углубленное изучение материала с теми обучающимися, которые в этом заинтересованы, и индивидуальная воспитательная работа. Индивидуальные консультации по предмету становятся важным фактором, способствующим индивидуализации обучения и установлению воспитательного контакта между преподавателем и обучающимся инвалидом или обучающимся с ограниченными возможностями здоровья.

При составлении индивидуального графика обучения необходимо предусмотреть различные варианты проведения занятий: в академической группе и индивидуально, на дому с использованием дистанционных образовательных технологий.

Дистанционные образовательные технологии

Проведение учебного процесса может быть организовано с использованием ЭИОС университета и в цифровой среде (группы в социальных сетях, электронная почта, видеосвязь и др. платформы). Учебные занятия с применением ДОТ проходят в соответствии с утвержденным расписанием. Текущий контроль и промежуточная аттестация обучающихся проводится с применением ДОТ.

# **Оценочные материалы при формировании рабочих программ дисциплин (модулей)**

**Направление: 10.04.01 Информационная безопасность**

**Направленность (профиль): Безопасность информационных систем**

**Дисциплина: Методы моделирования и исследования угроз информационной безопасности автоматизированных систем**

# **Формируемые компетенции:**

### **1. Описание показателей, критериев и шкал оценивания компетенций.**

Показатели и критерии оценивания компетенций

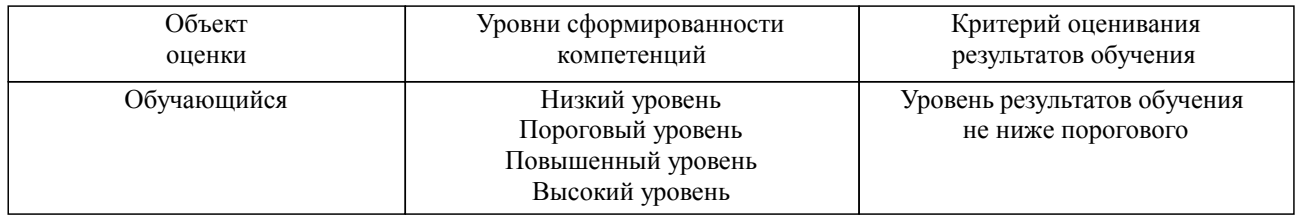

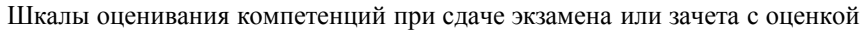

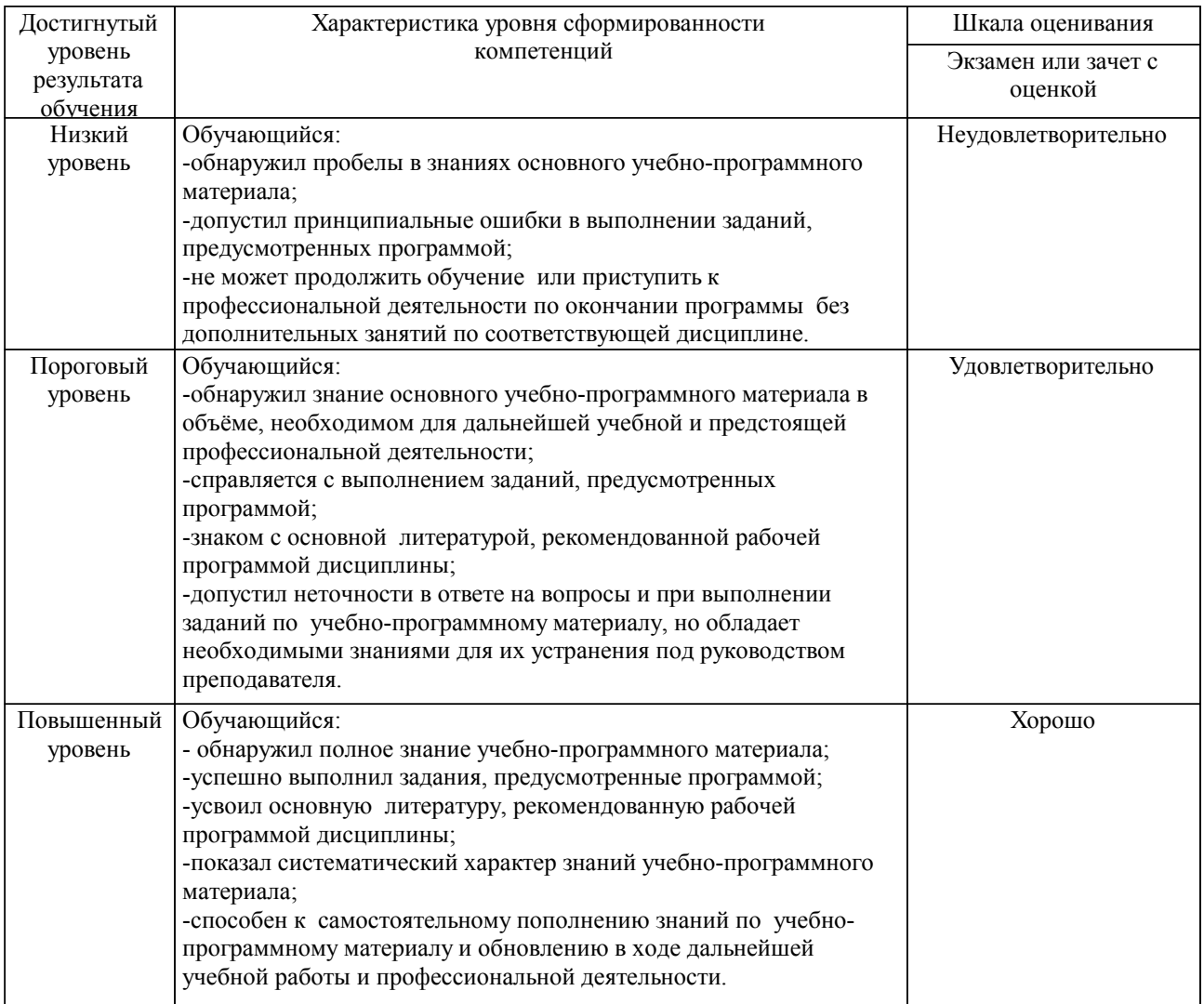

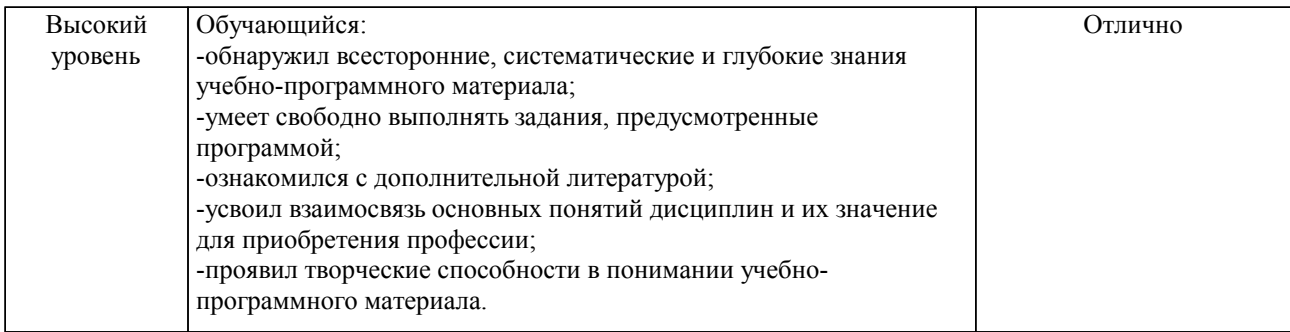

### Описание шкал оценивания

Компетенции обучающегося оценивается следующим образом:

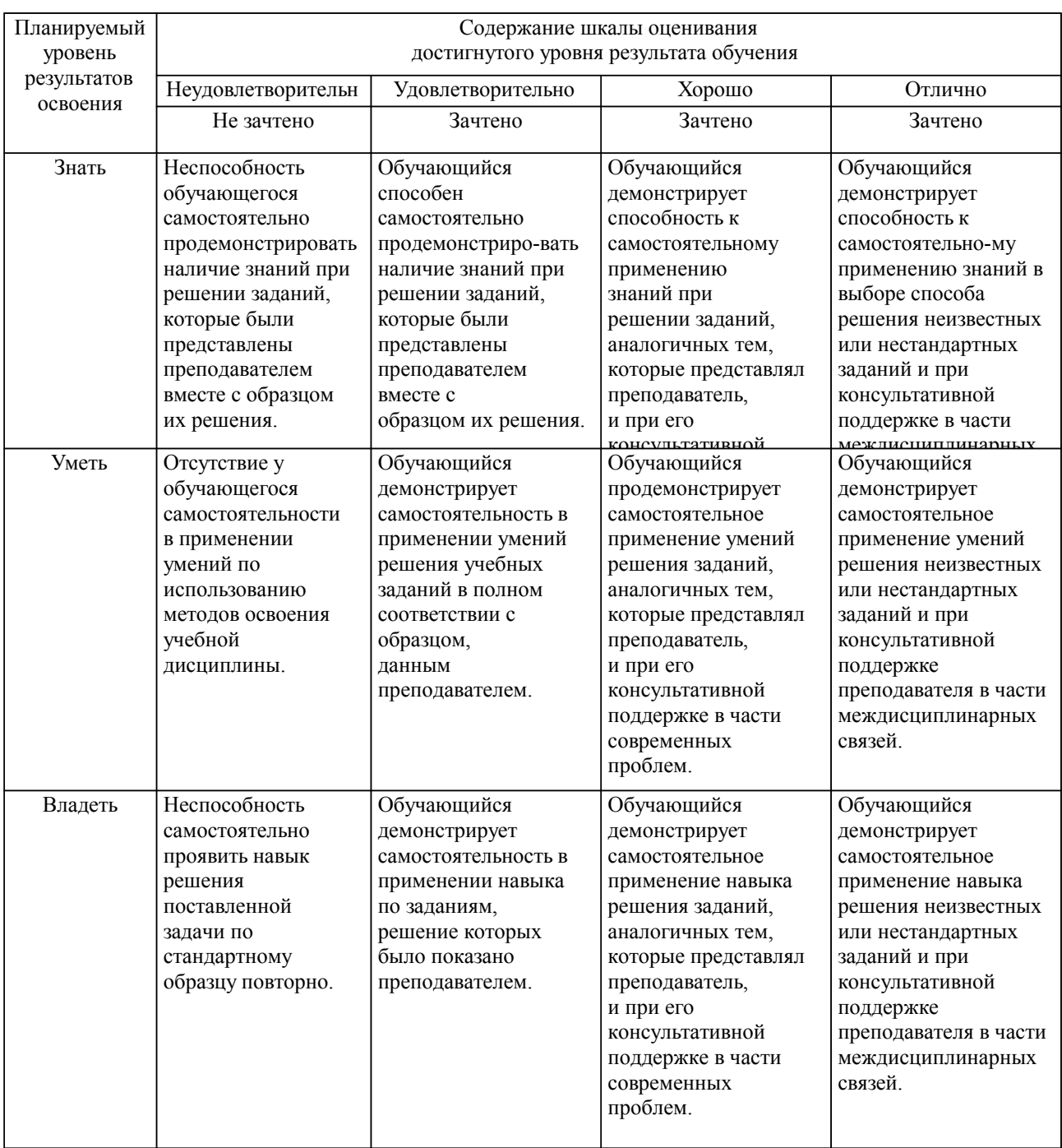

**2. Перечень вопросов и задач к экзаменам, зачетам, курсовому проектированию, лабораторным занятиям. Образец экзаменационного билета**

1. Модели расследования инцидентов информационной безопасности и их применение

2. В Научной библиотеке ДВГУПС (ауд. 249) просмотреть за последние 5 лет журналы:

"Информационные технологии" и "Проблемы информационной безопасности" и найти статьи, имеющие отношение к теме вашей магистерской диссертации, сделать анализ найденных статей с точки зрения своей темы.

3. Графовая модель угроз.

4. Равномерные коды. Код Хаффмана

5. Код, исправляющий ошибки. Код Хэмминга

### **3. Тестовые задания. Оценка по результатам тестирования.**

Задание {{9}} ТЗ № 9

Укажите правильный ответ

Меры информационной безопасности направлены на защиту от:

+ нанесения неприемлемого ущерба

- нанесения любого ущерба

- подглядывания в замочную скважину

Задание {{36}} ТЗ № 36

Выберите правильный ответ

Что такое защита информации:

- защита от несанкционированного доступа к информации

- выпуск бронированных коробочек для дискет

+ комплекс мероприятий, направленных на обеспечение информационной безопасности

Задание {{71}} Выберите правильный ответ

Что из перечисленного не относится к числу основных аспектов информационной безопасности:

- доступность

- целостность

+ защита от копирования

- конфиденциальность

Задание {{5}} ТЗ № 5 Выберите правильный ответ Первый шаг в анализе угроз - это: + идентификация угроз - аутентификация угроз

- ликвидация угроз

Задание {{15}} ТЗ № 15 Выберите правильный ответ Математическая модель всегда представляется:

- математическими и геометрическими соотношениями

- математическими абстракциями

+ любым математическим и геометрическим аппаратом и абстракциями

Полный перечень тестовых вопросов представлен в базе тестирования АСТ ДВГУПС

Полный комплект тестовых заданий в корпоративной тестовой оболочке АСТ размещен на сервере УИТ ДВГУПС, а также на сайте Университета в разделе СДО ДВГУПС (образовательная среда в личном кабинете преподавателя).

Соответствие между бальной системой и системой оценивания по результатам тестирования устанавливается посредством следующей таблицы:

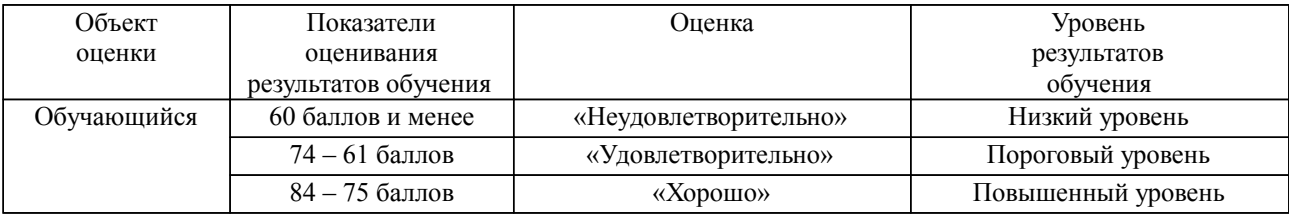

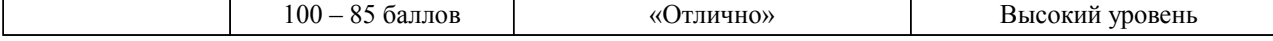

## **4. Оценка ответа обучающегося на вопросы, задачу (задание) экзаменационного билета, зачета, курсового проектирования.**

Оценка ответа обучающегося на вопросы, задачу (задание) экзаменационного билета, зачета

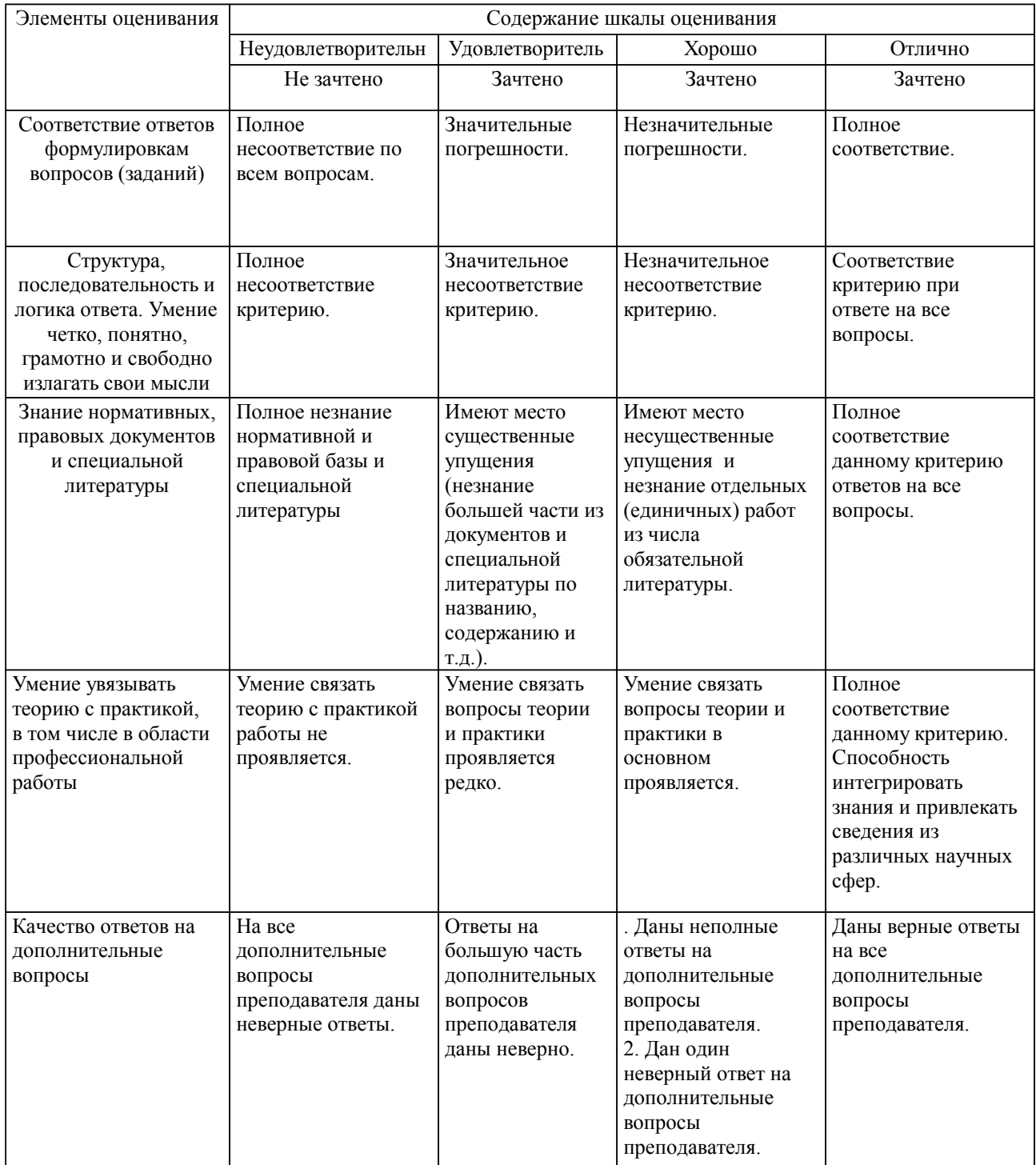

Примечание: итоговая оценка формируется как средняя арифметическая результатов элементов оценивания.